#### МИНИСТЕРСТВО НАУКИ И ВЫСШЕГО ОБРАЗОВАНИЯ РОССИЙСКОЙ ФЕДЕРАЦИИ Федеральное государственное автономное образовательное учреждение высшего образования «НАЦИОНАЛЬНЫЙ ИССЛЕДОВАТЕЛЬСКИЙ ТОМСКИЙ ПОЛИТЕХНИЧЕСКИЙ УНИВЕРСИТЕТ»

УТВЕРЖДАЮ Директор ИШНКБ ТПУ  $\mu$ А. Седнев  $\partial_{\aleph}$  2020 г.

# **РАБОЧАЯ ПРОГРАММА ДИСЦИПЛИНЫ ПРИЕМ 2017 г. ФОРМА ОБУЧЕНИЯ очная**

## Графическая среда программирования для неразрушающего контроля

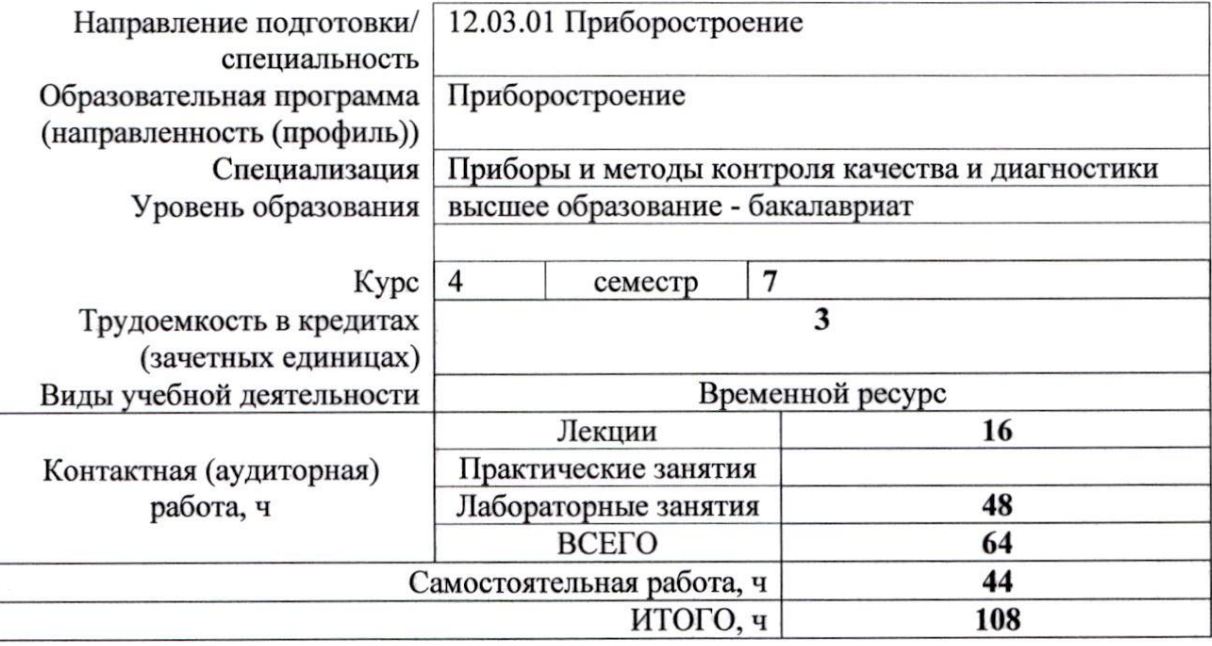

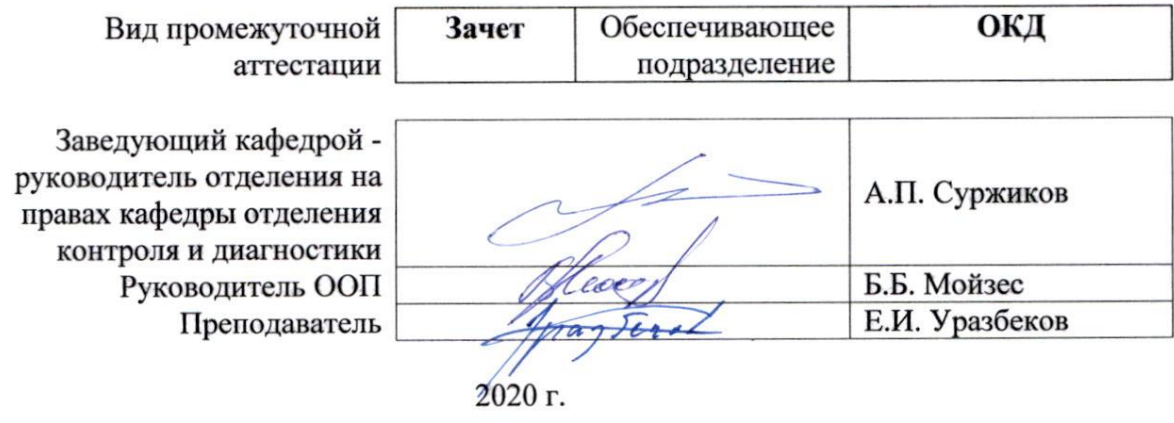

# **1. Цели освоения дисциплины**

Целями освоения дисциплины является формирование у обучающихся определенного ООП (п. 6. Общей характеристики ООП) состава компетенций для подготовки к профессиональной деятельности.

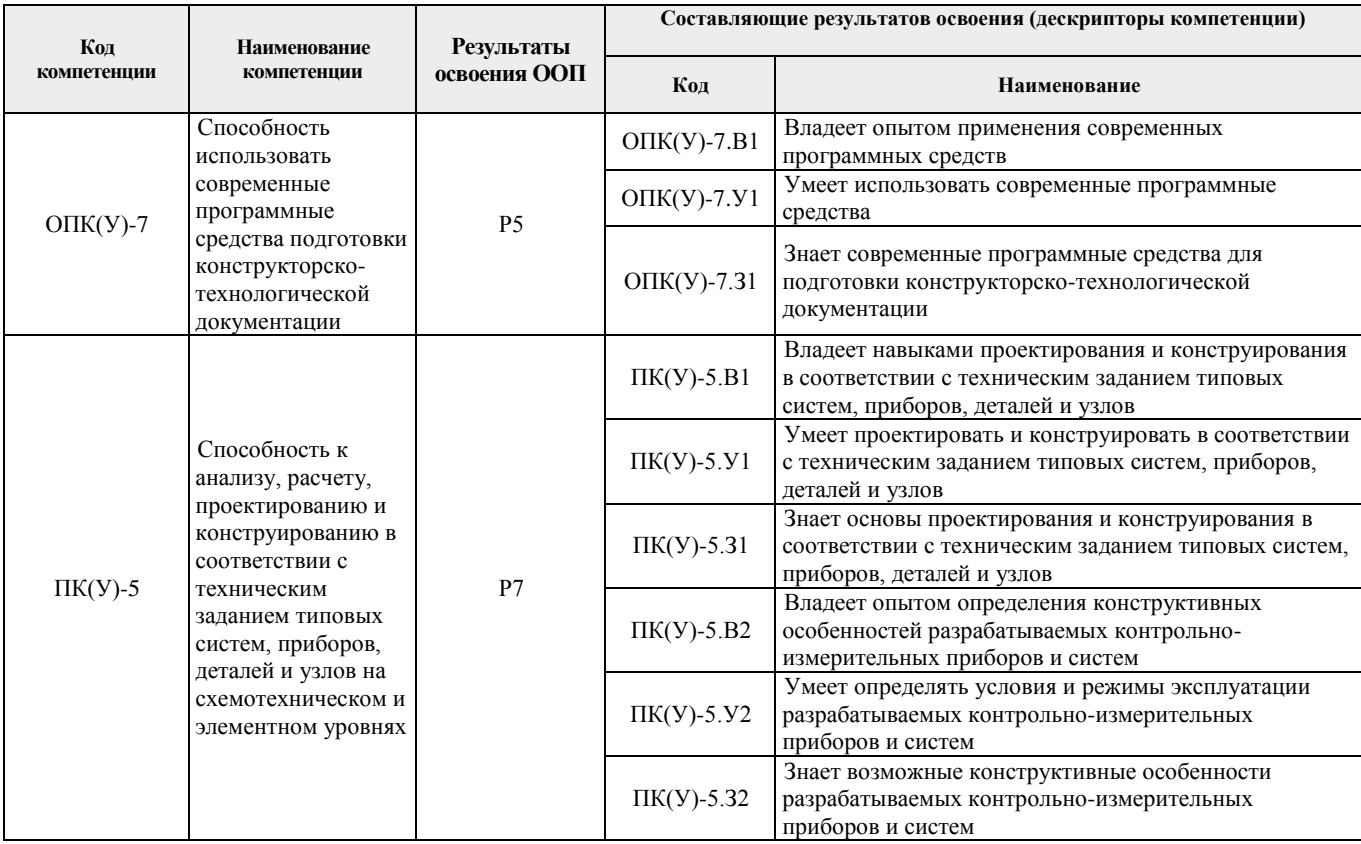

# **2. Место дисциплины (модуля) в структуре ООП**

Дисциплина относится к базовой части Блока 1 учебного плана образовательной программы (элективная дисциплина).

# **3. Планируемые результаты обучения по дисциплине**

После успешного освоения дисциплины будут сформированы результаты обучения:

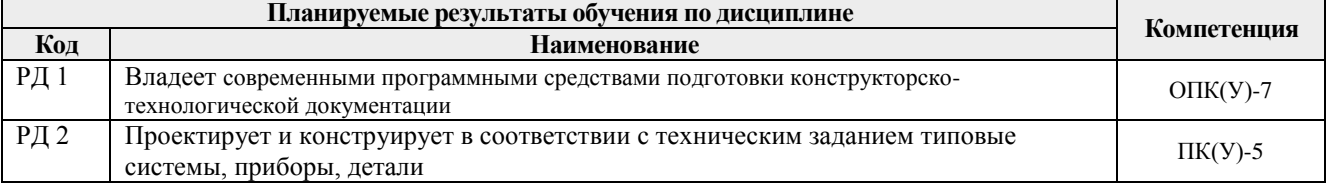

Оценочные мероприятия текущего контроля и промежуточной аттестации представлены в календарном рейтинг-плане дисциплины.

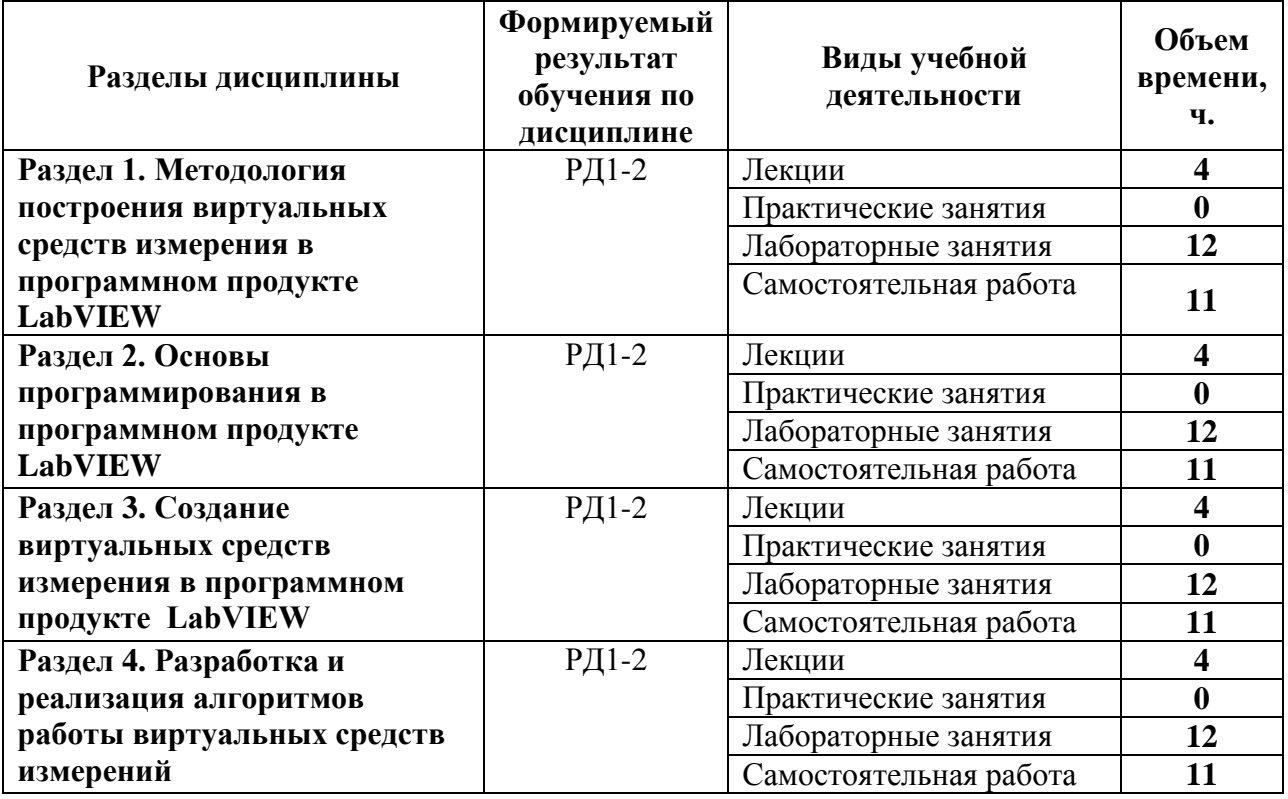

# **4. Структура и содержание дисциплины**

### **Наименование разделов дисциплины:**

**Раздел 1. Методология построения виртуальных средств измерения в программном продукте LabVIEW**

Структура языка LabVIEW. Передняя панель и диаграмма. Инструментальный набор, набор приборов и функциональный набор. Элементы дизайна передней панели и дизайн панели диаграмм. Сохранение программ в LabVIEW

# **Темы лекций:**

- 1. Язык LabVIEW: структура и назначение.
- 2. Элементы дизайна панелей языка LabVIEW.

# **Темы лабораторных работ:**

- 1. Основы работы в LabVIEW.
- 2. Инструменты языка LabVIEW для построения типовых элементов средств измерения (4 часа)
- 3. Изучение типовых схем преобразователей (6 часов)

# **Раздел 2. Основы программирования в программном продукте LabVIEW**

Цифровые приборы и цифровые функции. Логические приборы и логические функции. Строковые приборы и операции со строками. Массивы и кластеры

# **Названия лекций**

- 1. Цифровые приборы и цифровые функции.
- 2. Логические приборы и логические функции.

#### **Названия лабораторных работ:**

- 1. Строковые приборы и операции со строками.
- 2. Логические функции и организация систем отбраковки (4 часа).
- 3. Массивы и работа с массивами (6 часои)

# **Раздел 3. Создание виртуальных средств измерения в программном продукте LabVIEW**

Принцип модульного построения программ. Понятие локальной и глобальной переменной. Последовательная структура и структура с выбором. Определенный цикл и цикл по условию. Формульный узел и математические вычисления

# **Названия лекций**

- 1. Принцип модульного построения программ.
- 2. Последовательная структура и структура с выбором.

# **Названия лабораторных работ:**

- 1. Циклы как основные способы создания массивов.
- 2. Формульный узел и математические вычисления
- 3. Создание виртуальных средств измерения (8 часов).

# **Раздел 4. Разработка и реализация алгоритмов работы виртуальных средств измерений**

Отображение сигналов графиком Waveform Chart. Самописцы и ленточные графики. Отображение сигналов графиками Waveform Graph. Графики сигналов и временные диаграммы. Графики функций одной переменной. Поверхности и цифровые графики. Специальные графики

#### **Названия лекций**

- 1. Отображение сигналов графиком Waveform Chart и Waveform Graph.
- 2. Разработка и реализация алгоритмов работы виртуальных средств измерения

#### **Названия лабораторных работ:**

- 1. Отображение сигналов графиком Waveform Chart и Waveform Graph.
- 2. Работа с графиками функций (4 часа)
- 3. Разработка и реализация алгоритмов работы виртуальных средств измерений (6 часов).

# **5. Организация самостоятельной работы студентов**

Самостоятельная работа студентов при изучении дисциплины (модуля) предусмотрена в следующих видах и формах:

- Работа с лекционным материалом, поиск и обзор литературы и электронных источников информации по индивидуально заданной проблеме курса;
- Изучение тем, вынесенных на самостоятельную проработку;
- Поиск, анализ, структурирование и презентация информации;
- Подготовка к лабораторным работам;
- Подготовка к оценивающим мероприятиям.

### **6. Учебно-методическое и информационное обеспечение дисциплины**

### **6.1. Учебно-методическое обеспечение**

## **Основная литература:**

1. [Глотов, Анатолий Филиппович.](http://catalog.lib.tpu.ru/files/names/document/RU/TPU/pers/26859) Математическое моделирование электронных схем : учебное пособие [Электронный ресурс] / А. Ф. Глотов; Национальный исследовательский Томский политехнический университет (ТПУ), Институт неразрушающего контроля (ИНК), Кафедра промышленной и медицинской электроники (ПМЭ). — 1 компьютерный файл (pdf; 4.2 MB). — Томск: Изд-во ТПУ, 2012. — Заглавие с титульного экрана. — Электронная версия печатной публикации. — Доступ из корпоративной сети ТПУ. — Системные требования: Adobe Reader. Схема доступа: <http://www.lib.tpu.ru/fulltext2/m/2013/m040.pdf> (контент)

2. Федосов, В. П.. Цифровая обработка сигналов в LabVIEW : учебное пособие [Электронный ресурс] / Федосов В. П., Нестеренко А. К.. — Москва: ДМК Пресс, 2009. — 456 с.. — Книга из коллекции ДМК Пресс - Информатика.. — ISBN 5-94074-342-0. Схема доступа: [http://e.lanbook.com/books/element.php?pl1\\_cid=25&pl1\\_id=1090](http://e.lanbook.com/books/element.php?pl1_cid=25&pl1_id=1090) (контент)

3. Суранов, А. Я.. LabVIEW 8.20: Справочник по функциям [Электронный ресурс] / Суранов А. Я.. — Москва: ДМК Пресс, 2009. — 536 с.. — Книга из коллекции ДМК Пресс - Информатика.. — ISBN 5-94074-347-1. Схема доступа: [http://e.lanbook.com/books/element.php?pl1\\_cid=25&pl1\\_id=1092](http://e.lanbook.com/books/element.php?pl1_cid=25&pl1_id=1092) (контент)

#### **Дополнительная литература:**

1. Королев, Ю. И.. Инженерная и компьютерная графика : учебное пособие для вузов / Ю. И. Королев, С. Ю. Устюжанина. — Санкт-Петербург: Питер, 2014. — 428 с.: ил.. — Учебное пособие. —Стандарт третьего поколения. —Для бакалавров, магистров и специалистов. — Библиогр.: с. 428.. — ISBN 978-5-496-00759-7.

2. Боресков, Алексей Викторович. Компьютерная графика : учебник и практикум для прикладного бакалавриата / А. В. Боресков, Е. В. Шикин; Московский государственный университет им. М. В. Ломоносова (МГУ). — Москва: Юрайт, 2016. — 219 с.: ил.. — Бакалавр. Прикладной курс. — Библиогр.: с. 219.. — ISBN 978-5-9916-5468-5.

3. Батоврин, Виктор Константинович. LabVIEW : практикум по электронике и микропроцессорной технике / В. К. Батоврин, А. С. Бессонов, В. В. Мошкин. — Москва: ДМК Пресс, 2005. — 181 с.: ил. + Приложение: CD-ROM. — Библиогр.: с. 181.. — ISBN 5- 94074-204-1.

# **6.2. Информационное и программное обеспечение**

Информационно-справочные системы:

Профессиональные базы данных и информационно-справочные системы доступны по ссылке:<https://www.lib.tpu.ru/html/irs-and-pdb>

# Лицензионное программное обеспечение (в соответствии с **Перечнем лицензионного программного обеспечения ТПУ)**:

7-Zip; Adobe Acrobat Reader DC; Adobe Flash Player; AkelPad; Design Science MathType 6.9 Lite; Document Foundation LibreOffice; Far Manager; Google Chrome; MathWorks MATLAB Full Suite R2017b; Mozilla Firefox ESR; NI LabVIEW 2009 ASL; PTC Mathcad 15 Academic Floating; Tracker Software PDF-XChange Viewer; WinDjView

## **7. Особые требования к материально-техническому обеспечению дисциплины**

В учебном процессе используется следующее лабораторное оборудование для практических и лабораторных занятий:

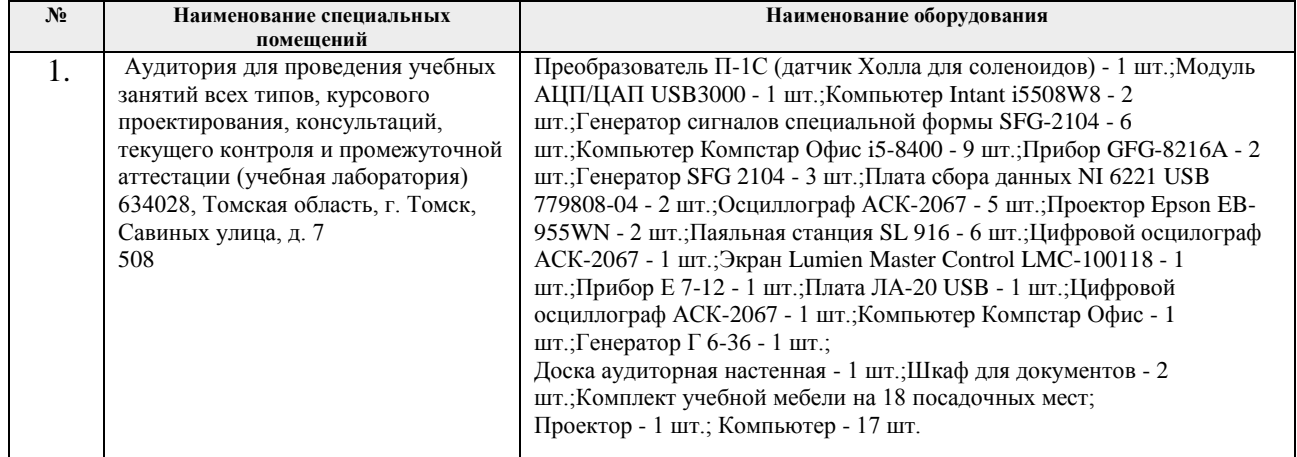

Рабочая программа составлена на основе Общей характеристики образовательной программы по направлению 12.03.01 Приборостроение, специализация «Приборы и методы контроля качества и диагностики» (приема 2017 г., очная форма обучения).

Разработчик:

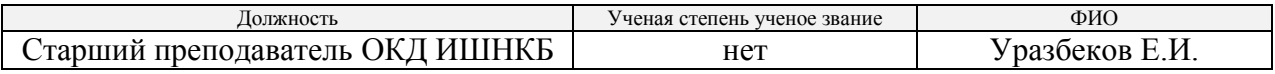

Программа одобрена на заседании выпускающего отделения контроля и диагностики ИШНКБ (протокол от «25» мая 2017 г. № 13).

Заведующий кафедрой - руководитель отделения на правах кафедры отделения контроля и диагностики,  $\Box$  /А.П. Суржиков/ д.ф.-м.н. подпись

# **Лист изменений рабочей программы дисциплины:**

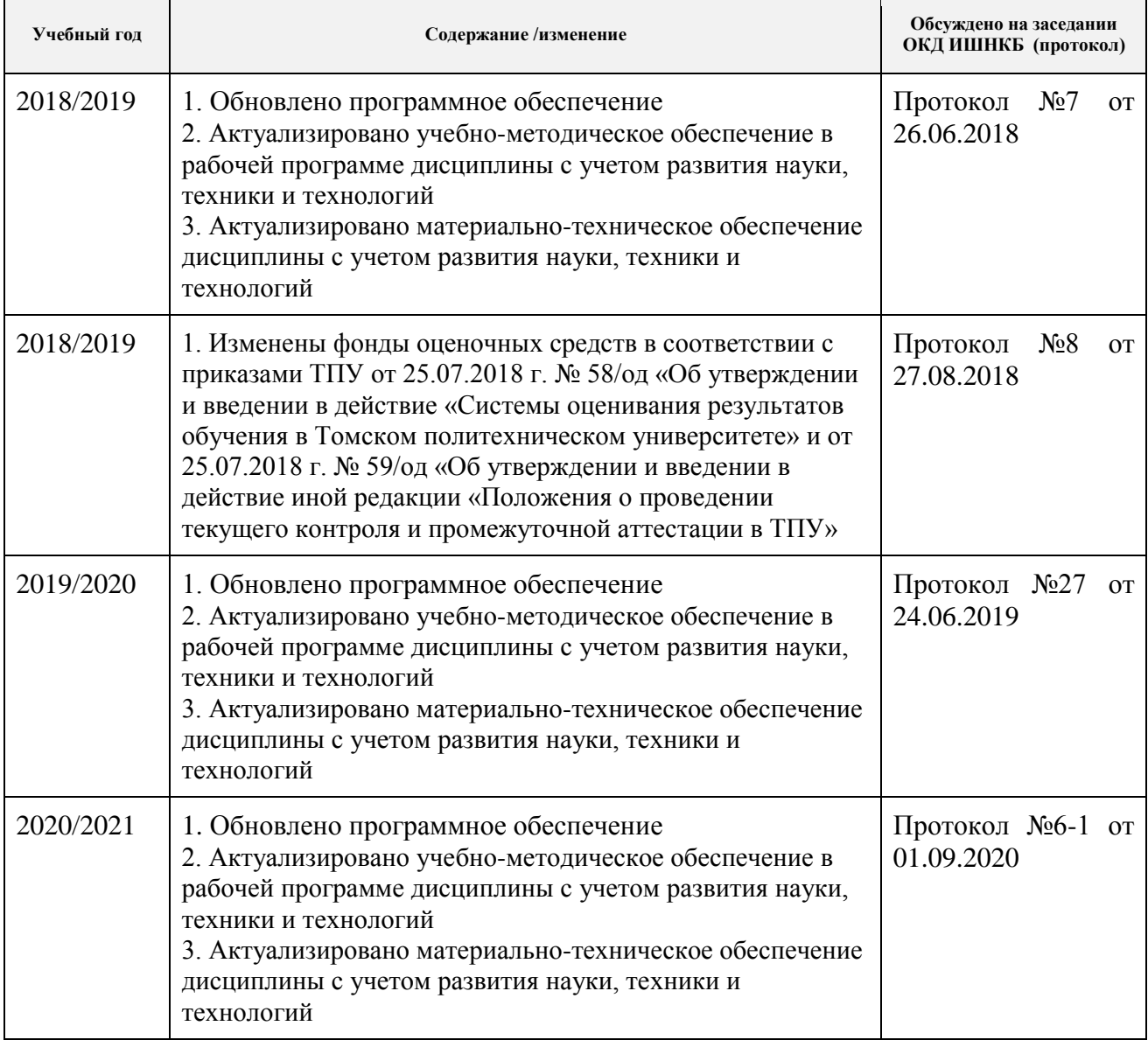